## 岳阳县自然资源局<br>行政处罚决定书【到

岳县自然资执罚字 (2020) 24 号

被处罚人:国网: 负 青 人: 朱 吾

被处罚人未经依法批准, 擅自占用毛田镇芭蕉村港堤片新屋 组土地新建毛田供电所办公楼及配套设施一案,经调查,现杳明: 为加强毛田镇供电管理,方便群众办理用电业务,2016年2 月4日,国网湖南省电力有限公司 (以下简称 分公司) 经国网 自限公司批准同意新建手 分公司与毛田镇原港堤 田供电所。同年6月24日, 村村民委员会签订《毛田供电所建设土地征收协议》,协议确定 征收原港堤村新屋组 2.15 亩土地, 合同约定土地补偿标准为每 亩人民币1.8万元,合计征地金额3.87万元,拟作为毛田供电 所办公楼及配套设施建设使用。2016年9月,该公司在未取得合

法用地手续的情况下,开始动工建设,现已建成一栋二层办公楼、 一栋平房(食堂)和通透式围墙,且院内地面进行了硬化。2017 年10月,该所办公楼竣工并投入使用。经现场勘测,

分公司实际占用土地总面积为 1433.60 m2, 其中建筑占地面积 分别为 334.15 m2、57.94 m2, 硬化地面面积为 1041.51 m2, 土地 类别为耕地 424.80 m2、住宅用地 1008.80 m2, 土地权属为原港 堤村。经查实,该宗用地符合《岳阳县毛田镇土地利用总体规划 (2006-2020年)(2016年调整完善方案)》。

上述事实有下列证据证实:

1. 《营业执照》及负责人身份证复印件:

2. 案件询问笔录:

3. 《毛田供电所建设土地征收协议》:

公司关于长沙 供电所等 4. 《国网 30个项目可行性研究报告的批复》湘电公司后勤[2016]42号;

分公司毛田供 5. 《关于国网湖南省电力有限公司 电所业务用房建设项目可行性研究报告的批复》岳具发改 [2016] 131 륙:

6. 《关于国网湖南 分公司毛田供电所业务用房建 设项目环境影响登记表的审查意见》岳县环评批 (2016) 23号:

7. 《建设用地规划许可证》建规[地]字第1609103:

8. 现场勘测图、土地利用现状图、土地分类面积汇总表及现 场照片。

本局已于2020年5月21日依法向被处罚人下达了《行政处 罚事项告知书》(岳县自然资执告〔2020〕24号), 在被告知享有 陈述、申辩及听证权利时,被处罚人未要求进行陈述、申辩或听 证。

本局认为: 新建毛田供电所办公楼及配套设施属公益项目建 设, 仍需严格遵守国家有关土地管理法律法规的规定, 办理合法 的用地手续后方可动工。 分公司未经依法批准,擅自 占用毛田镇芭蕉村港堤片新屋组土地新建毛田供电所办公楼及 配套设施的行为, 违反了《中华人民共和国土地管理法》第二条、 第四十四条之规定, 属非法占用土地行为。依照《中华人民共和 国土地管理法》第七十七条"未经批准或者采取欺骗手段骗取批 准, 非法占用土地的, 由县级以上人民政府自然资源主管部门责 令退还非法占用的土地, 对违反土地利用总体规划擅自将农用地 改为建设用地的,限期拆除在非法占用的土地上新建的建筑物和 其他设施, 恢复土地原状, 对符合土地利用总体规划的, 没收在 非法占用的土地上新建的建筑物和其他设施,可以并处罚款;" 《中华人民共和国土地管理法实施条例》第四十二条"依照《土

地管理法》第七十六条的规定处以罚款的,罚款额为非法占用土 地每平方米30元以下"和《湖南省自然资源行政处罚裁量权基 准》第一条第二款第一目之规定,决定处罚如下:

一、责令退还非法占用的 1433.60 m2 土地, 没收在非法占用 的土地上新建的建筑物和其他设施;

二、并处罚款人民币玖仟贰佰玖拾贰元整(¥9292元)。

本处罚决定应在接到之日起15日内自觉履行,并将罚款缴 纳至中国农业银行股份有限公司岳阳县支行, 户名: 岳阳具非税 收入征收服务中心汇缴结算专户, 帐号: 18436901040000120 (备 注: 注明付自然资源局罚没款)。逾期, 本局将依照《中华人民 共和国行政处罚法》第五十一条第(一)、(三)项之规定,每日 按罚款数额的3%加处罚款,并申请人民法院强制执行。

本决定书送达被处罚人, 即发生法律效力。

如不服本处罚决定,可在自收到本处罚决定书之日起六十日 内向岳阳县人民政府或岳阳市自然资源和规划局申请复议, 也可 在六个月内直接向岳阳县人民法院起诉。逾期不申请复议、不起 诉,又不履行本处罚决定,本局将依法申请人民法院强制执行。

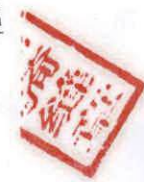

岳阳县自然资源局

2020年5月26日

联系人: 许定军

申 话: 0730-7638211

地 址: 岳阳县荣家湾镇天鹅中路惜源宾馆三楼

比件与原件核对